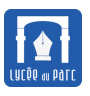

## **Exercice 1**

**1.** On considère la suite  $(v_n)$  définie sur  $\mathbb N$  par  $v_n = \frac{3n}{n+1}$  $\frac{1}{n+2}$ . On cherche à déterminer la limite de  $v_n$  lorsque *n* tend vers  $+\infty$ .

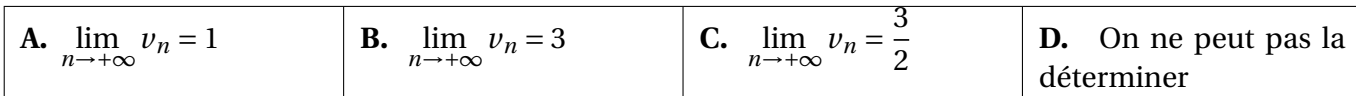

**2.** On considère la suite  $(u_n)$  définie par  $u_0 = 2$  et, pour tout entier naturel *n*,

```
u_{n+1} = 0,75u_n + 5.
```
On considère la fonction « seuil » suivante écrite en Python :  $\overline{a}$   $\overline{a}$   $\overline{$ 

```
def seuil():
 u = 2n = 0while u < 15:
   u = 0.75 * u + 5n = n + 1return n
✝ ✆
```
Cette fonction renvoie :

- **A.** la plus petite valeur de *n* telle que  $u_n \ge 15$ ;
- **B.** la plus petite valeur de *n* telle que  $u_n < 15$ ;
- **C.** la plus grande valeur de *n* telle que  $u_n \ge 15$ .

## **Exercice 2**

Soit  $(u_n)$  la suite définie pour tout entier naturel *n* par  $u_n = 732 + \frac{1}{n+1}$  $\frac{-}{n+1}$ .

- **1.** Étudier la limite de la suite (*un*).
- **2.** Étudier la limite de la suite (*vn*) définie pour tout entier naturel *n* par *v<sup>n</sup>* = 2+*u<sup>n</sup>*  $\frac{2}{732-u_n}$
- **3.** Étudier la limite de la suite ( $w_n$ ) définie pour tout entier naturel *n* par  $w_n = \frac{u_n}{\sqrt{u_n}}$  $1 + (\frac{3}{2})$  $\frac{\frac{n}{3}}{2}$ <sup>n</sup>.

## **Exercice 3**

<span id="page-1-0"></span>Pauline a invité des amis à déjeuner sur sa terrasse. Elle a prévu en dessert un assortiment de gâteaux individuels qu'elle a achetés surgelés.

Elle sort les gâteaux du congélateur à −19 °C et les apporte sur la terrasse où la température est de 25 °C. Au bout de 10 minutes la température des gâteaux est de 1,3 °C.

On note *t<sup>n</sup>* la température des gâteaux en degré Celsius, au bout de *n* minutes après leur sortie du congélateur ; ainsi  $t_0 = -19$ .

On admet que pour modéliser l'évolution de la température, on doit avoir la relation suivante

Pour tout entier naturel *n*,  $t_{n+1} - t_n = -0.06 \times (t_n - 25)$ .

- **1.** Justifier que, pour tout entier naturel *n*, on a  $t_{n+1} = 0.94t_n + 1.5$
- **2.** Calculer  $t_1$  On donnera une valeur arrondie au dixième.
- **3.** On pose pour tout entier naturel *n*,  $u_n = t_n 25$ .
	- **a.** Démontrer que la suite (*un*) est une suite géométrique dont on précisera la raison et le premier terme  $u_0$ .
	- **b.** En déduire que pour tout entier naturel *n*,  $t_n = -44 \times 0.94^n + 25$ .
	- **c.** En déduire la limite de la suite (*tn*). Interpréter ce résultat dans le contexte de la situation étudiée.

✝ ✆

**4.** Le programme suivant, écrit en langage Python, doit renvoyer après son exécution la plus petite valeur de l'entier *n* pour laquelle  $t_n \geq 10$ .

Compléter ce programme sur l'ANNEXE.

```
✞ ☎
def seuil():
  n = 0t = .....
  while t .........
    t = ..........
    n = n + 1return
```